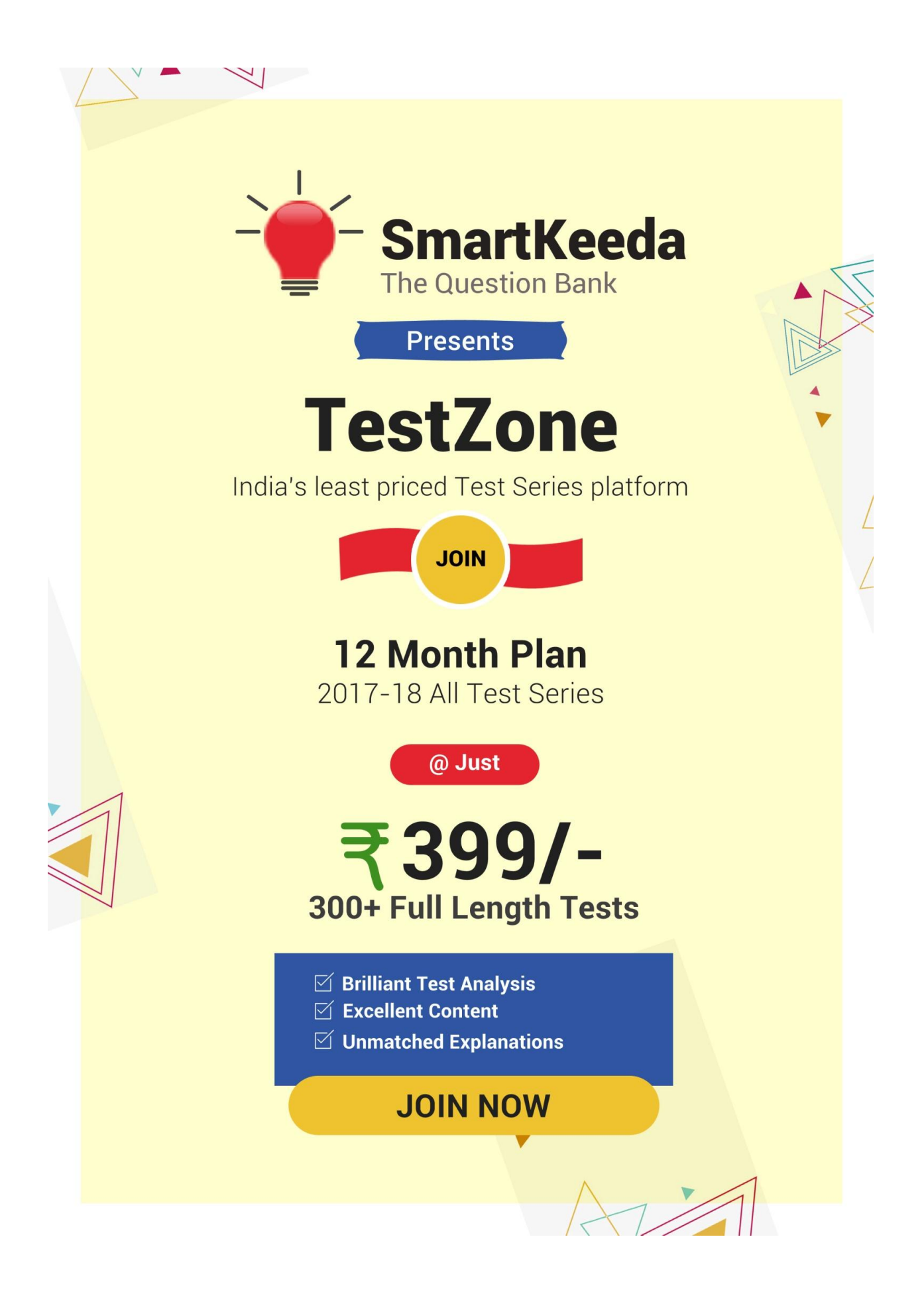

## **Internet N Data Communication Questions for Bank Exams IBPS Clerk SBI Clerk and IBPS RRB**

### **Internet N Data Communication Quiz 4**

Direction: Study the following questions carefully and choose the right answer.

**1. Junk e-mail is also called—**

A. Spam B. Spoof C. Sniffer script D. Spool E. None of these

**2. The internet allows you to—**

A. Send e-mail B. View web pages C. Connect to servers all around the world

D. All of the above F. None of these

**3. A program designed to destroy data on your computer which can travel to infect other computers is called a—**

A. Disease B. Tarpedo C. Hurricave D. Virus E. None of these

**4. …………. are devices used to transmit data over telecommunications lines.**

A. Drives B. Drive bays C. Modems D. Platform E. None of these

**5. Marketing of internet banking means—**

- A. Meeting of banks on the net
- B. Net Practice

C. Marketing the usage of banking transactions through internet

D. Transactions with forcing countries

E. None of these

## **6. What is the most common way to get a virus in your computer's hard disk?**

- A. By installing games from CD ROMs
- B. By opening e-mails
- C. By uploading pictures from mobile to the computers
- D. By sending e-mails
- E. None of these
- **7. The internet allows you to**

A. send electric mail B. view web page C. connect to serves all around the world

D. All of the above E. None of these

**8. Documents converted to \_\_\_\_\_\_\_\_\_\_\_\_\_ can be published to the web.**

A. A Doc File B. Http C. Machine Language D. HTML E. None of these

**9. You can use the \_\_\_\_\_\_\_\_\_\_\_\_ bar to type a URL and display a webpage, or type a keyword to display a list of related web pages.**

A. Menu B. TItle C. Search D. Web E. None of these

- **10. One advantage of dial up internet access is that**
- A. It utilizes broadband technology
- B. It utilizes existing telephone service
- C. It uses a router for security
- D. Modem speeds are very fast
- E. None of these

#### **Correct Answers:**

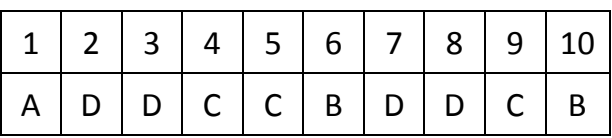

#### **Explanations:**

#### **1.**

**Email spam**, also known as junk email or unsolicited bulk email (UBE), is a subset of electronic spam involving nearly identical messages sent to numerous recipients by email.

martkeeda

### **2.**

The internet allows you to-

Send e-mail

View web pages

View web pages<br>Connect to servers all around the world<br>Connect to servers all around the world

**Internet:** The Internet, sometimes called simply "the Net," is a worldwide system of computer networks - a network of networks in which users at any one computer can, if they have permission, get information from any other computer (and sometimes talk directly to users at other computers). Today, the Internet is a public, cooperative and self-sustaining facility accessible to hundreds of millions of people worldwide.

#### **3.**

**Virus**: In computers, a virus is a program or programming code that replicates by being copied or initiating its copying to another program, computer boot sector or document. Viruses can be transmitted as attachments to an e-mail note or in a downloaded file, or be present on a diskette or CD. The immediate source of the email note, downloaded file, or diskette you've received is usually unaware that it contains a virus. Some viruses wreak their effect as soon as their code is executed; other viruses lie dormant until circumstances cause their code to be executed by the computer. Some viruses are benign or playful in intent and effect ("Happy Birthday, Ludwig!") and some can be quite harmful, erasing data or causing your hard disk to require reformatting. A virus that replicates itself by resending itself as an e-mail attachment or as part of a network message is known as a worm.

### **4.**

Modems are devices used to transmit data over telecommunications lines.

**Modem**: The word modem is actually short for Modulator/Demodulator. A modem is a communications device that can be either internal or external to your computer. It allows one computer to connect another computer and transfer data over telephone lines.

## **5.**

Marketing the usage of banking transactions through internet.

**Internet Banking**: Online banking, also known as internet banking, e-banking, or virtual banking, is an electronic payment system that enables customers of a bank or other financial institution to conduct a range of financial transactions through the financial institution's website.

# **The Question Bank**

## **6.**

**Virus**: Viruses can be transmitted as attachments to an e-mail note or in a downloaded file, or be present on a diskette or CD. The immediate source of the email note, downloaded file, or diskette you've received is usually unaware that it contains a virus.

### **7.**

The internet allows us to do all of the above things

### **8.**

Documents converted to HTML can be published to the web.

**HTML** stands for Hyper Text Markup Language.HTML describes the structure of Web pages using markup. HTML elements are the building blocks of HTML pages. HTML elements are represented by tags. HTML tags label pieces of content such as

"heading", "paragraph", "table", and so on. Browsers do not display the HTML tags, but use them to render the content of the page.

### **9.**

A Search bar is a text field near the top of a Web browser window that displays the URL of the current webpage. The URL, or web address, reflects the address of the current page and automatically changes whenever you visit a new webpage. Therefore, you can always check the location of the webpage you are currently viewing with the browser's Search bar.

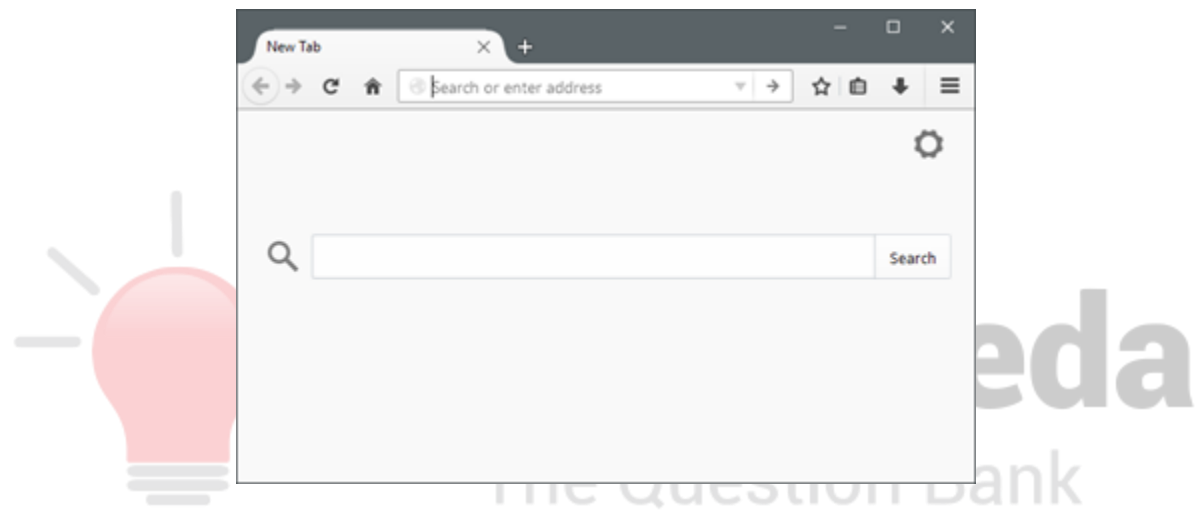

#### **10.**

One advantage of dial up internet access is that it utilizes existing telephone service. Dial-up Internet access is a form of Internet access that uses the facilities of the public switched telephone network (PSTN) to establish a connection to an Internet service provider (ISP) by dialing a telephone number on a conventional telephone line. The user's computer or router uses an attached modem to encode and decode information into and from audio frequency signals, respectively.

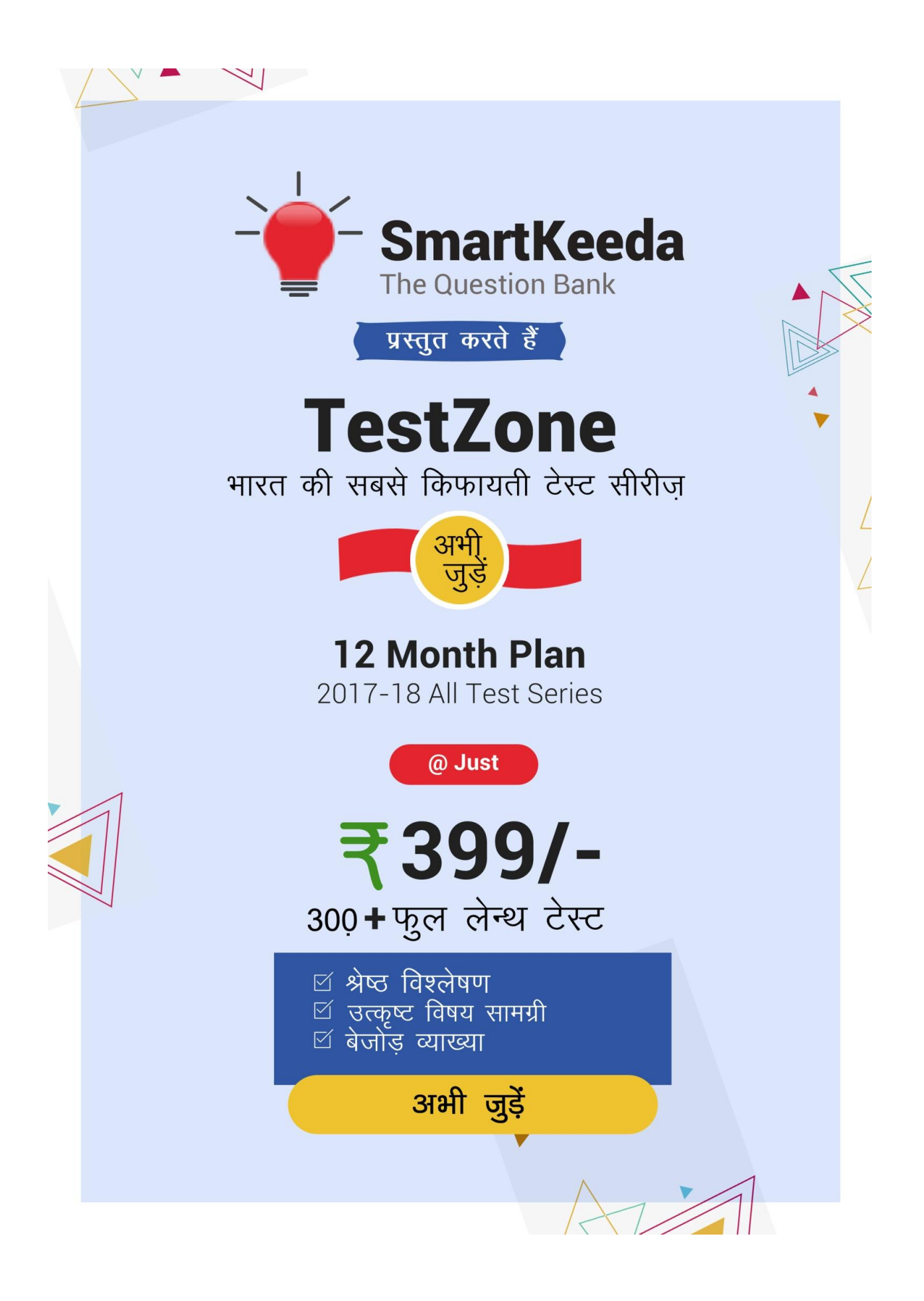